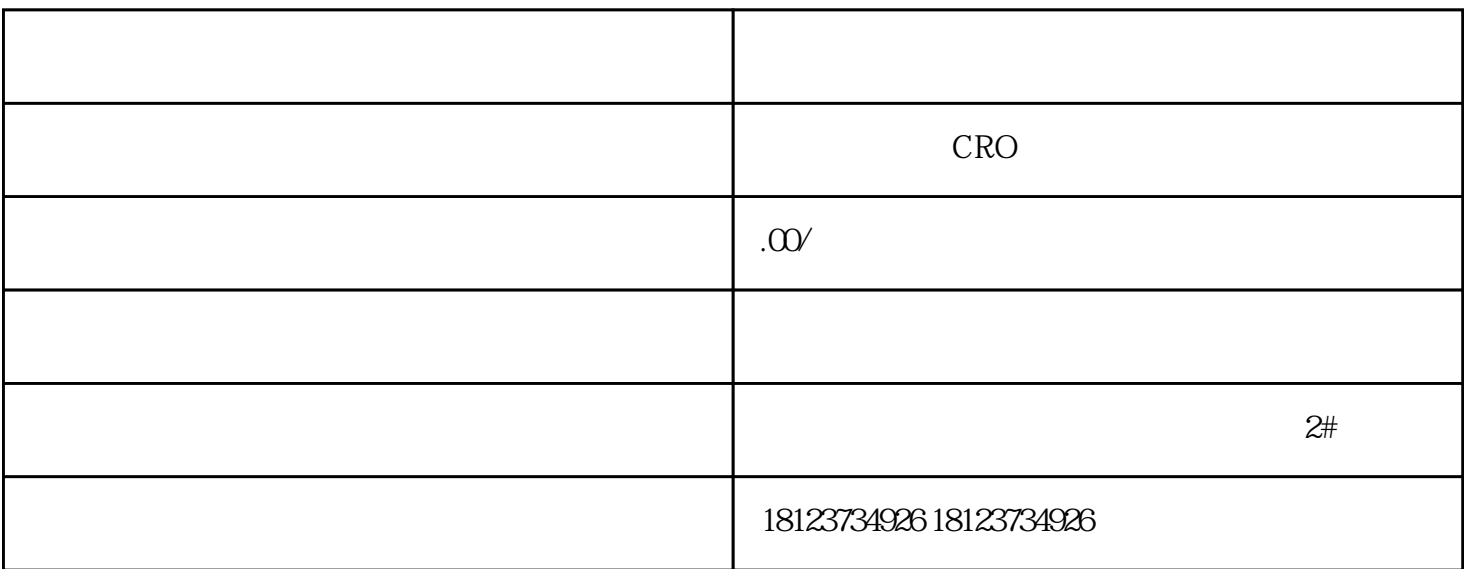

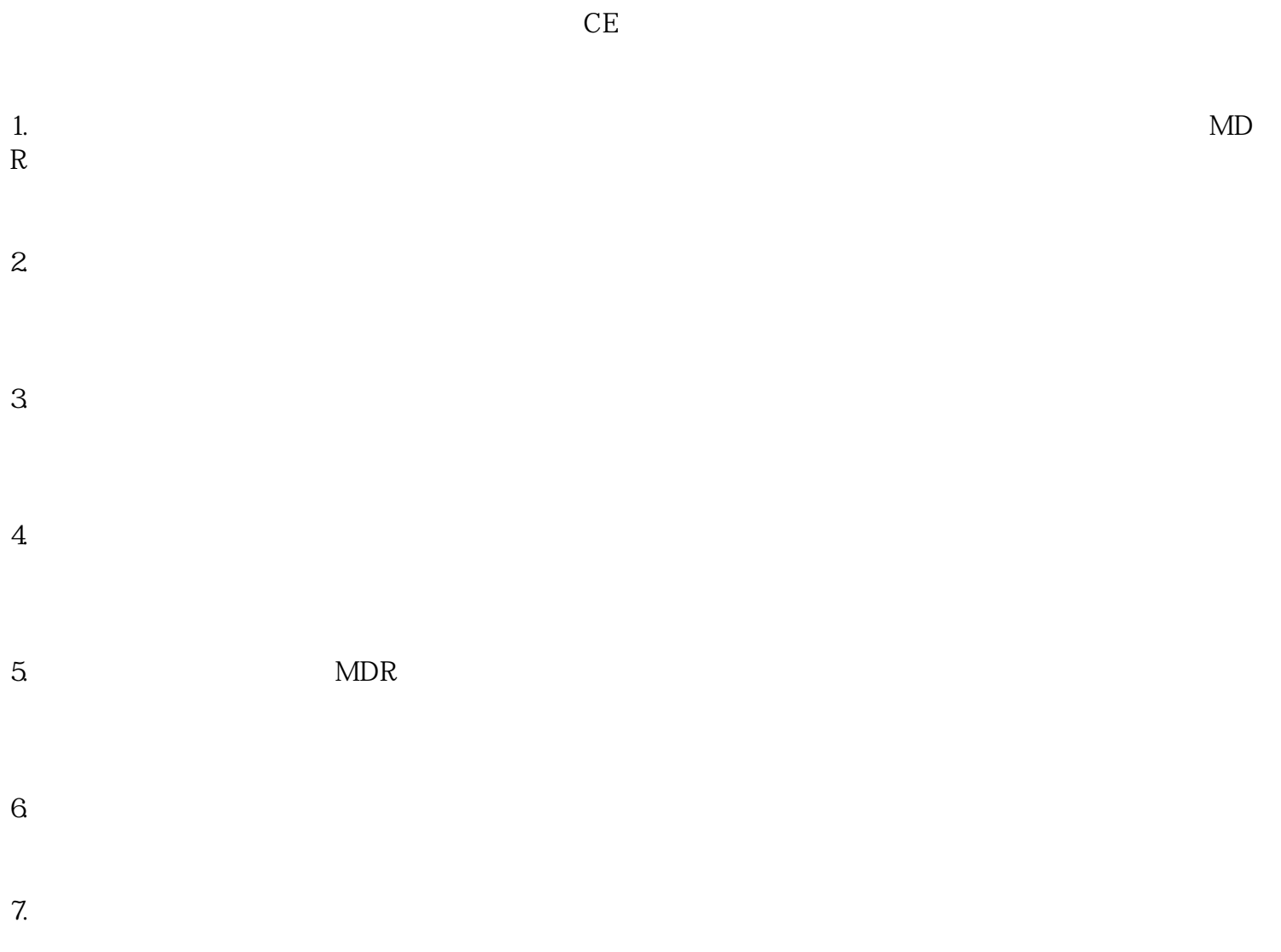

 $8.$ MDR

 $9. CE$   $MDR CE$   $CE$